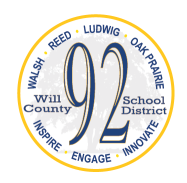

**Will County School District 92**

*"Empowering each student with a love of learning"*

Walsh Elementary School Reed Elementary School Ludwig Elementary School Oak Prairie Junior High School

## **New Student Registration 2021 - 2022**

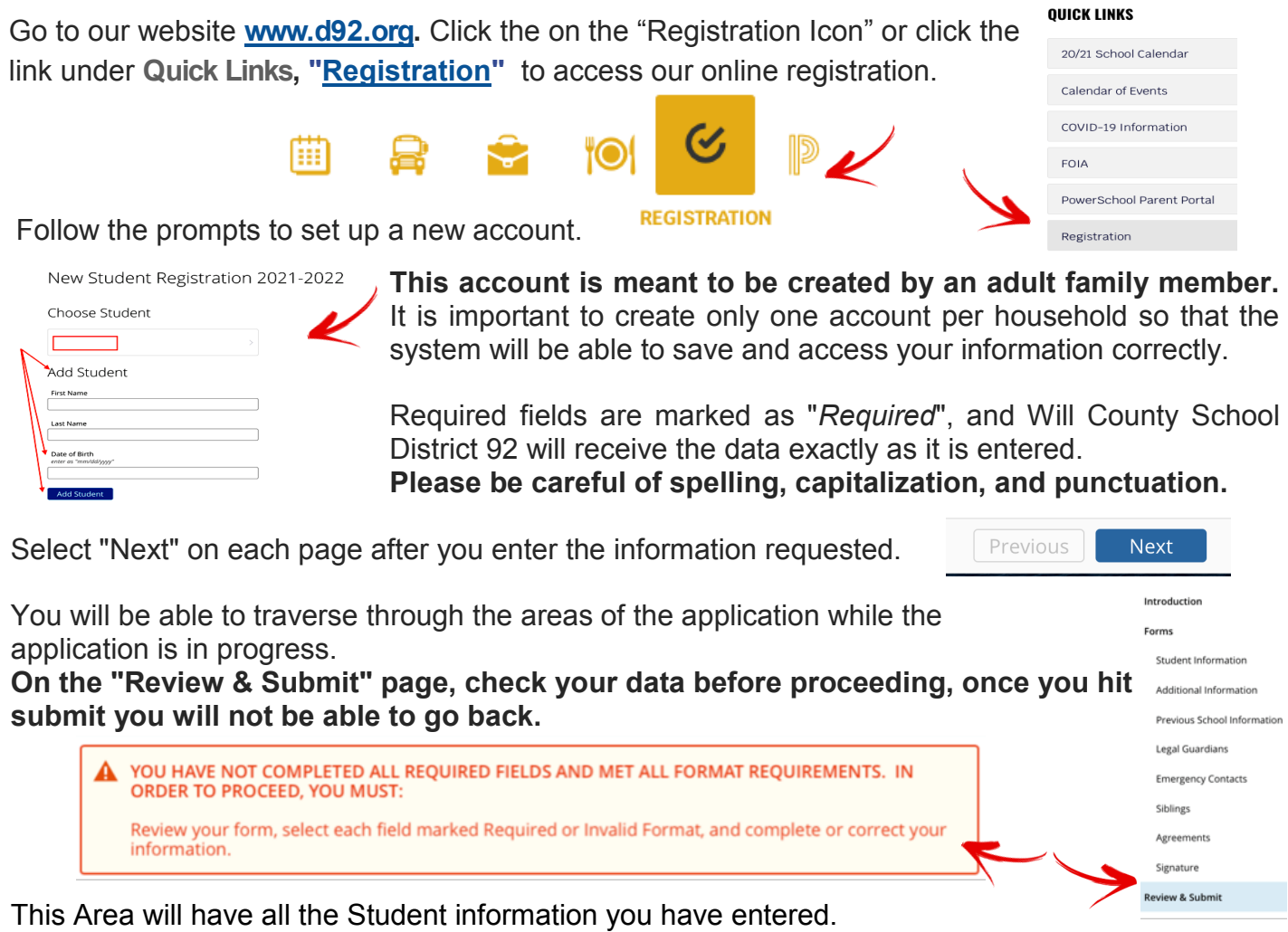

Review this section for accuracy.

Note: Required fields are marked as "Required", and Will County School District 92 will receive the data exactly as it is entered. Please be careful of spelling, capitalization, and punctuation.

Missing Required Information will be noted with this **required** symbol. Note: After corrected you will still see the above box again, but all the highlighted red boxes will be gone.

## Select "**Submit**"

On the submission confirmation page you will have the opportunity to print out a copy of your registration to keep for your records. Note: Once the form is electronically submitted, you will receive an e-mail confirmation.

## **New Student Registration for Additional Students**

A New Student Registration form must be submitted for each student in your family. Once you have successfully submitted one New Student Registration, you will have the opportunity to begin another from the "Submission Confirmation" page.